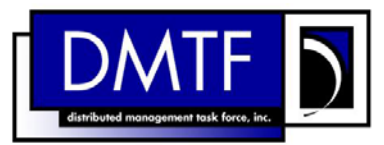

**Version: 1.0.0** 

- 1 2 3 **Document Number: DSP0805 Date: 2009-07-14**
- 4

## 5 **Sensors Profile to SM CLP Mapping**

6 **Specification** 

- 7 **Document Type: Specification**
- 8 **Document Status: DMTF Standard**
- 9 **Document Language: E**

- 11 | Copyright notice 12 Copyright © 2006, 2009 Distributed Management Task Force, Inc. (DMTF). All rights reserved. 13 14 15 16 17 18 19 20 21 22 23 24 25 26 27 DMTF is a not-for-profit association of industry members dedicated to promoting enterprise and systems management and interoperability. Members and non-members may reproduce DMTF specifications and documents, provided that correct attribution is given. As DMTF specifications may be revised from time to time, the particular version and release date should always be noted. Implementation of certain elements of this standard or proposed standard may be subject to third party patent rights, including provisional patent rights (herein "patent rights"). DMTF makes no representations to users of the standard as to the existence of such rights, and is not responsible to recognize, disclose, or identify any or all such third party patent right, owners or claimants, nor for any incomplete or inaccurate identification or disclosure of such rights, owners or claimants. DMTF shall have no liability to any party, in any manner or circumstance, under any legal theory whatsoever, for failure to recognize, disclose, or identify any such third party patent rights, or for such party's reliance on the standard or incorporation thereof in its product, protocols or testing procedures. DMTF shall have no liability to any party implementing such standard, whether such implementation is foreseeable or not, nor to any patent owner or claimant, and shall have no liability or responsibility for costs or losses incurred if a standard is withdrawn or modified after publication, and shall be indemnified and held harmless by any party
- 28 29 implementing the standard from any and all claims of infringement by a patent owner for such implementations.
- 30 For information about patents held by third-parties which have notified the DMTF that, in their opinion,
- 31 such patent may relate to or impact implementations of DMTF standards, visit
- 32 <http://www.dmtf.org/about/policies/disclosures.php>.

# **CONTENTS**

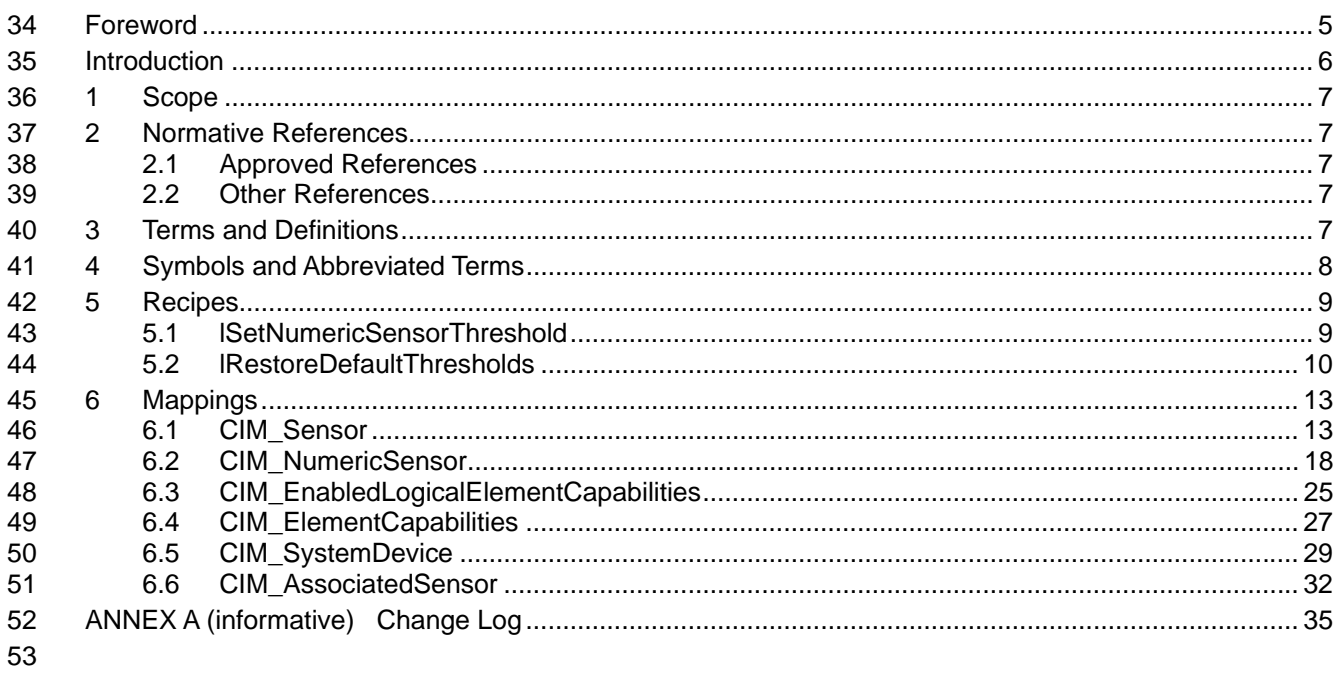

#### **Tables** 54

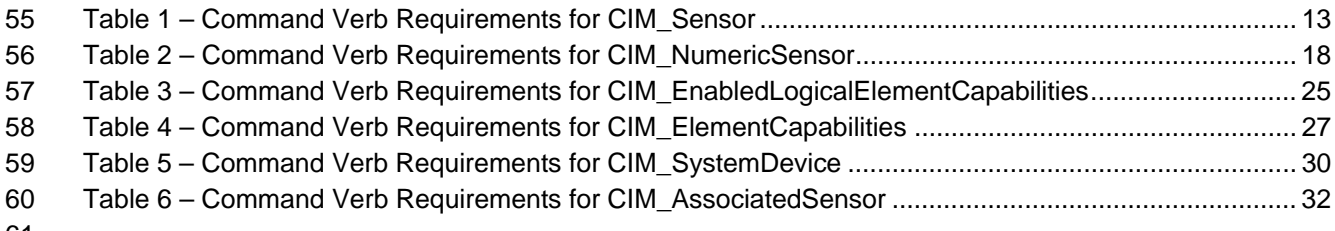

## <span id="page-4-0"></span>63 Foreword

- 64 The *Sensors Profile to SM CLP Mapping Specification* (DSP0805) was prepared by the Server
- 65 Management Working Group.

#### 66 **Conventions**

67 The pseudo-code conventions utilized in this document are the Recipe Conventions as defined in SNIA 68 **[SMI-S 1.1.0,](#page-6-0) section 7.6.** 

#### 69 **Acknowledgements**

- 70 71 The authors wish to acknowledge the following participants from the DTMF Server Management Working Group:
- 72 • Khachatur Papanyan – Dell Inc.
- 73 • Jon Hass – Dell Inc.
- 74 • Jeff Hilland – HP
- 75 • Christina Shaw – HP
- 76 • Aaron Merkin – IBM
- 77 • Perry Vincent – Intel
- 78 • John Leung – Intel

# <span id="page-5-0"></span>80 and 10 and 10 and 10 and 10 and 10 and 10 and 10 and 10 and 10 and 10 and 10 and 10 and 10 and 10 and 10 and 10 and 10 and 10 and 10 and 10 and 10 and 10 and 10 and 10 and 10 and 10 and 10 and 10 and 10 and 10 and 10 an

- This document defines the SM CLP mapping for CIM elements described in the *[Sensors Profile](#page-6-0)*. The 81
- information in this specification, combined with the *[SM CLP-to-CIM Common Mapping Specification 1.0](#page-6-0)*, 82
- is intended to be sufficient to implement SM CLP commands relevant to the classes, properties, and 83<br>84
- 84 methods described in the **[Sensors Profile](#page-6-0)** using CIM operations.
- 85 The target audience for this specification is implementers of the SM CLP support for the *[Sensors Profile](#page-6-0)*.

<span id="page-6-0"></span>86 **Sensors Profile to SM CLP Mapping Specification** 

# 87 **1 Scope**

88 This specification contains the requirements for an implementation of the SM CLP to provide access to, 89 and implement the behaviors of, the *[Sensors Profile](#page-6-0)*.

## 90 **2 Normative References**

91 The following referenced documents are indispensable for the application of this document. For dated

92 93 references, only the edition cited applies. For undated references, the latest edition of the referenced document (including any amendments) applies.

## 94 **2.1 Approved References**

- 95 DMTF DSP0216, *SM CLP-to-CIM Common Mapping Specification 1.0*,
- 96 [http://www.dmtf.org/standards/published\\_documents/DSP0216\\_1.0.pdf](http://www.dmtf.org/standards/published_documents/DSP0216_1.0.pdf)
- 97 DMTF DSP1009, *Sensors Profile 1.0*,
- 98 [http://www.dmtf.org/standards/published\\_documents/DSP1009\\_1.0.pdf](http://www.dmtf.org/standards/published_documents/DSP1009_1.0.pdf)
- 99 SNIA, *Storage Management Initiative Specification (SMI-S) 1.1.0*,
- 100 [http://www.snia.org/tech\\_activities/standards/curr\\_standards/smi](http://www.snia.org/tech_activities/standards/curr_standards/smi)

## 101 **2.2 Other References**

102 ISO/IEC Directives, Part 2, *Rules for the structure and drafting of International Standards*  103 <http://isotc.iso.org/livelink/livelink?func=ll&objId=4230456&objAction=browse&sort=subtype>

# 104 **3 Terms and Definitions**

- 105 For the purposes of this document, the following terms and definitions apply.
- 106 **3.1**
- 107 **can**
- 108 used for statements of possibility and capability, whether material, physical, or causal
- 109 **3.2**
- 110 **cannot**
- 111 used for statements of possibility and capability, whether material, physical or causal
- 112 **3.3**
- 113 **conditional**
- 114 indicates requirements to be followed strictly in order to conform to the document when the specified
- 115 conditions are met
- 116 **3.4**
- 117 **mandatory**
- 118 indicates requirements to be followed strictly in order to conform to the document and from which no
- 119 deviation is permitted
- <span id="page-7-0"></span>120 **3.5**  121 **may**  122 124 125 127 128 130 131 132 indicates a course of action permissible within the limits of the document 123 **3.6 need not**  indicates a course of action permissible within the limits of the document 126 **3.7 optional**  indicates a course of action permissible within the limits of the document 129 **3.8 shall**  indicates requirements to be followed strictly in order to conform to the document and from which no deviation is permitted 133 **3.9**
- 134 **shall not**
- 135 136 indicates requirements to be followed strictly in order to conform to the document and from which no deviation is permitted
- 137 **3.10**
- 138 **should**
- 139 indicates that among several possibilities, one is recommended as particularly suitable, without
- 140 mentioning or excluding others, or that a certain course of action is preferred but not necessarily required
- 141 **3.11**
- 142 **should not**
- 143 indicates that a certain possibility or course of action is deprecated but not prohibited

# 144 **4 Symbols and Abbreviated Terms**

- 145 146 This section details any acronyms or abbreviations used in this document where there is an expectation that they may not be well-known to a reader.
- 147 **4.1**
- 148 **CIM**
- 149 Common Information Model
- 150 **4.2**
- 151 **CLP**
- 152 Command Line Protocol
- 153 **4.3**
- 154 **DMTF**
- 155 Distributed Management Task Force
- 156 **4.4**
- 157 **IETF**
- 158 Internet Engineering Task Force

<span id="page-8-0"></span>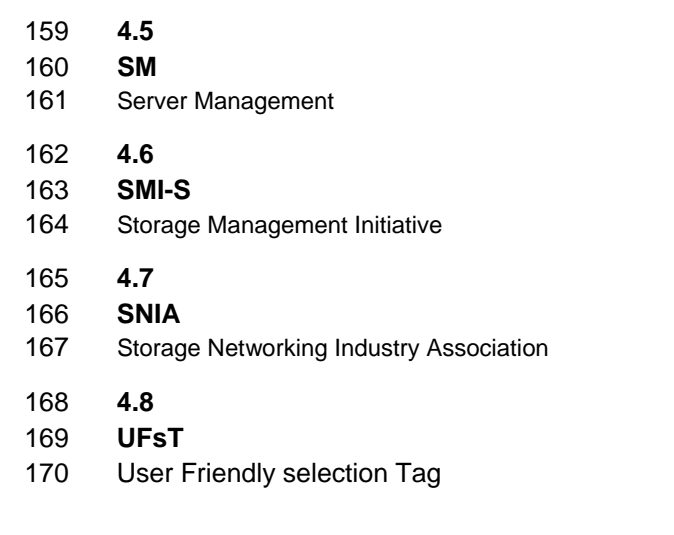

# **5 Recipes**

- The following is a list of the common recipes used by the mappings in this specification. For a definition of 173 each recipe, see *SM CLP-to-CIM Common Mapping Specification 1.0* [\(DSP0216](#page-6-0)).
- • smResetRSC
- • smShowInstance
- • smShowInstances
- • smShowAssociationInstance
- • smShowAssociationInstances
- • smStartRSC
- • smStopRSC
- **5.1 lSetNumericSensorThreshold**

## **5.1.1 Description**

 This method is used to modify the threshold properties of an instance of CIM\_NumericSensor.

## **5.1.2 Preconditions**

 \$job contains the CIM\_ConcreteJob instance for the operation.

## **5.1.3 Pseudo Code**

```
187 sub void lSetNumericSensorThreshold (string #thresholdName, string #requestedValue, 188
           $target-> ) {
189 #validThresholdName = false;
190 for #i in $target->SettableThresholds[] 
191 { 
192 if ( #i == #thresholdName ) 
193 { 
194 #validThresholdName = true;
195 } 
196 }
```

```
197 if ( ! #validThresholdName ) 
198 { 
199 $OperationError = smNewInstance("CIM_Error"); 
200 //CIM_ERR_FAILED 
201 $OperationError.CIMStatusCode = 1;
202 //Software Error 
203 $OperationError.ErrorType = 4;
204 //Low 
205 $OperationError.PerceivedSeverity = 2; 
206 $OperationError.OwningEntity = DMTF:SMCLP; 
207 $OperationError.MessageID = 0x0000000E; 
208 $OperationError.Message = "The target property name is invalid."; 
209 &smAddError($job, $OperationError); 
210 & smMakeCommandStatus($job);
211 & amEnd;
212 \quad \}213 else 
214 {
215 $target-><#thresholdName> = #requestedValue; 
216 #propertyList[1] = #thresholdName; 
217 #Error = &smOpModifyInstance ( $target, #propertyList ); 
218 if (0 != Error.code) 
219 { 
220 &smProcessOpError (#Error); 
221 //includes end;
222 }
223 } 
224 & smCommandCompleted($job);
225 &smDisplayInstance ( $target ); 
226 &smEnd;
227 }
```
**5.2 lRestoreDefaultThresholds** 

## **5.2.1 Description**

 This method is used to modify the threshold properties of an instance of CIM\_NumericSensor.

## **5.2.2 Preconditions**

 \$job contains the CIM\_ConcreteJob instance for the operation.

## **5.2.3 Pseudo-Code**

```
234 sub void lRestoreDefaultThresholds ( $target-> ) 
235 { 
236 \{36\} \{37, 236\}237 \text{SOutArguments}[ ] = \{\}238 #Error = InvokeMethod ($target->, 
239 "RestoreDefaultThresholds", 
240 % InArguments[],
241 % and the set of the set of the set of the set of the set of the set of the set of the set of the set of the set of the set of the set of the set of the set of the set of the set of the set of the set of the set of the
242 242 HeturnStatus);
```

```
243 if (0 != #Error.code) 
244 {
245 //method invocation failed
246 if ( (null != #Error.$error) && (null != #Error.$error[0]) ) 
247 { 
248 \frac{1}{15} the method invocation contains an embedded error 249
              //use it for the Error for the overall job
250 &smAddError($job, #Error.$error[0]); 
251 and Status & SmMakeCommandStatus($job);
252 assmEnd;
253 } 
254 else if ( 17 == #Error.code ) { 
255 //17 – CIM_ERR_METHOD_NOT_FOUND 
256 // The specified extrinsic method does not exist.
257 $OperationError = smNewInstance("CIM_Error");
258 // CIM_ERR_METHOD_NOT_FOUND
259 $OperationError.CIMStatusCode = 17;
260 //Software Error
261 $OperationError.ErrorType = 10;
262 //Unknown 
263 $OperationError.PerceivedSeverity = 0;
264 $OperationError.OwningEntity = DMTF:SMCLP;
265 $OperationError.MessageID = 0x00000001;
266 $OperationError.Message = "Operation is not supported."
267 ExamAddError($job, $OperationError);
268 Exam &smMakeCommandStatus($job);
269 & SmEnd;
270 }
271 else 
272 { 
273 //operation failed, but no detailed error instance, need to make one up
274 //make an Error instance and associate with job for Operation
275 $OperationError = smNewInstance("CIM_Error");
276 //CIM_ERR_FAILED
277 $OperationError.CIMStatusCode = 1;
278 //Software Error
279 $OperationError.ErrorType = 4;
280 //Unknown
281 $OperationError.PerceivedSeverity = 0;
282 $OperationError.OwningEntity = DMTF:SMCLP;
283 $OperationError.MessageID = 0x00000009; 
284 $OperationError.Message = "An internal software error has occurred.";
285 anddError($job, $OperationError);
286 Exam &smMakeCommandStatus($job);
287 & SmEnd;
288 } 
289 \frac{1}{1} //if CIM op failed
290 else if (0 == #returnStatus) { 
291 //completed successfully 
292 ExamCommandCompleted($job);
293 & SmEnd;
294 } 
295 else if (1 == #returnStatus)
```

```
296 //unsupported
297 $OperationError = smNewInstance("CIM_Error");
298 //CIM_ERR_NOT_SUPPORTED
299 $OperationError.CIMStatusCode = 7;
300 //Other 
301 $OperationError.ErrorType = 1;
302 //Low 
303 $OperationError.PerceivedSeverity = 2;
304 $OperationError.OwningEntity = DMTF:SMCLP; 
305 $OperationError.MessageID = 0x00000001; 
306    SOperationError.Message = "Operation is not supported.";
307 &smAddError($job, $OperationError); 
308 8 &smMakeCommandStatus($job);
309 &smEnd; 
310 } 
311 else if (2 == #returnStatus) {
312 //generic failure 
313 $OperationError = smNewInstance("CIM_Error"); 
314 //CIM_ERR_FAILED 
315 $OperationError.CIMStatusCode = 1;
316 //Other 
317 $OperationError.ErrorType = 1;
318 //Low 
319 $OperationError.PerceivedSeverity = 2;
320 $OperationError.OwningEntity = DMTF:SMCLP;
321 $OperationError.MessageID = 0x00000002; 
322 $OperationError.Message = "Failed. No further information is available.";
323 &smAddError($job, $OperationError); 
324 &smMakeCommandStatus($job);
325 }
326 else { 
327 //unspecified return code, generic failure 
328 $OperationError = smNewInstance("CIM_Error");
329 //CIM_ERR_FAILED 
330 $OperationError.CIMStatusCode = 1;
331 //Other 
332 $OperationError.ErrorType = 1;
333 //Low 
334 $OperationError.PerceivedSeverity = 2;
335 $OperationError.OwningEntity = DMTF:SMCLP;
336 $OperationError.MessageID = 0x00000002i337 $OperationError.Message = "Failed. No further information is available."; 
338 ExamAddError($job, $OperationError);
339 &smMakeCommandStatus($job);
340 & SmEnd;
341 } 
342 }
```
## <span id="page-12-0"></span>343 **6 Mappings**

The following sections detail the mapping of CLP verbs to CIM Operations for each CIM class defined in the *[Sensors Profile](#page-6-0)*. Requirements specified here related to support for a CLP verb for a particular class 344 are solely within the context of this profile. 345 346

## 347 **6.1 CIM\_Sensor**

348 The cd, exit, help, and version verbs shall be supported as described in [DSP0216.](#page-6-0)

349 [Table 1](#page-12-1) lists each SM CLP verb, the required level of support for the verb in conjunction with the target

350 class, and, when appropriate, a cross-reference to the section detailing the mapping for the verb and

351 target. [Table 1](#page-12-1) is for informational purposes only; in case of a conflict between [Table 1](#page-12-1) and requirements

- 352 detailed in the following sections, the text detailed in the following sections supersedes the information in [Table 1](#page-12-1).
- 353

<span id="page-12-1"></span>354

**Table 1 – Command Verb Requirements for CIM\_Sensor** 

| <b>Command Verb</b> | <b>Requirement</b> | <b>Comments</b> |
|---------------------|--------------------|-----------------|
| Create              | Not supported      |                 |
| <b>Delete</b>       | Not supported      |                 |
| Dump                | Not supported      |                 |
| Load                | Not supported      |                 |
| Reset               | May                | See 6.1.2.      |
| Set                 | May                | See 6.1.3.      |
| Show                | Shall              | See 6.1.4.      |
| Start               | May                | See 6.1.5.      |
| Stop                | May                | See 6.1.6.      |

355 No mapping is defined for the following verbs for the specified target: create, delete, dump, and load.

#### 356 **6.1.1 Ordering of Results**

- 357 358 When results are returned for multiple instances of CIM Sensor, implementations shall utilize the following algorithm to produce the natural (that is, default) ordering:
- 359 Results for CIM\_Sensor are unordered; therefore, no algorithm is defined.

#### <span id="page-12-2"></span>360 **6.1.2 Reset**

- 361 362 This section describes how to implement the reset verb when applied to an instance of CIM\_Sensor. Implementations may support the use of the reset verb with CIM\_Sensor.
- 363 **6.1.2.1 Command Form**

#### 364 **reset <CIM\_Sensor** *single object***>**

#### **6.1.2.2 CIM Requirements**

uint16 EnabledState; uint16 RequestedState; uint32 CIM\_Sensor.RequestStateChange ( 369 [IN] uint16 RequestedState,<br>370 [OUT] REF CIM\_ConcreteJob J 370 [OUT] REF CIM\_ConcreteJob Job,<br>371 [IN] datetime TimeoutPeriod ); [IN] datetime TimeoutPeriod );

#### **6.1.2.3 Behavior Requirements**

#### **6.1.2.3.1 Preconditions**

- \$instance represents the targeted instance of CIM\_Sensor.
- \$instance=<CIM\_Sensor *single object*>;

#### **6.1.2.3.2 Pseudo Code**

```
377 &smResetRSC ( $instance.getObjectPath() );
```
378 & smEnd;

#### <span id="page-13-0"></span>**6.1.3 Set**

 This section describes how to implement the set verb when it is applied to an instance of CIM\_Sensor. Implementations may support the use of the set verb with CIM\_Sensor.

 The set verb is used to modify descriptive properties of the CIM\_Sensor instance.

#### **6.1.3.1 General Usage of Set for a Single Property**

 This command form corresponds to the general usage of the set verb to modify a single property of a target instance. This is the most common case.

 The requirement for supporting modification of a property using this command form shall be equivalent to the requirement for supporting modification of the property using the ModifyInstance operation as defined 388 in the *[Sensors Profile](#page-6-0)*.

#### **6.1.3.1.1 Command Form**

**set <CIM\_Sensor** *single instance***> <propertyname>=<propertyvalue>** 

#### **6.1.3.1.2 CIM Requirements**

392 See CIM\_Sensor in the "CIM Elements" section of the *[Sensors Profile](#page-6-0)* for the list of modifiable properties.

#### **6.1.3.1.3 Behavior Requirements**

```
394 $instance=<CIM_Sensor single instance>
```

```
395 #propertyNames[] = {<propertyname>};
```

```
396 #propertyValues[] = {<propertyvalue>};
```

```
397 &smSetInstance ( $instance, #propertyNames[], #propertyValues[] );
```
&smEnd;

#### **6.1.3.2 General Usage of Set for Multiple Properties**

This command form corresponds to the general usage of the set verb to modify multiple properties of a 

- target instance where there is not an explicit relationship between the properties. This is the most common case.
- The requirement for supporting modification of a property using this command form shall be equivalent to the requirement for supporting modification of the property using the ModifyInstance operation as defined 405 in the *[Sensors Profile](#page-6-0)*.
- **6.1.3.2.1 Command Form**
- **set <CIM\_Sensor** *single instance***> <propertyname1>=<propertyvalue1> <propertyname***n***>=<propertyvalue***n***>**
- **6.1.3.2.2 CIM Requirements**
- 410 See CIM\_Sensor in the "CIM Elements" section of the *[Sensors Profile](#page-6-0)* for the list of mandatory properties.

#### **6.1.3.2.3 Behavior Requirements**

```
412 $instance=<CIM_Sensor single instance>
```

```
413 #propertyNames[] = {<propertyname>}; 
414 for #i < n 
415 { 
416 #propertyNames[#i] = <propertname#i> 
417 #propertyValues[#i] = <propertyvalue#i> 
418 } 
419 &smSetInstance ( $instance, #propertyNames[], #propertyValues[] ); 
420 &smEnd;
```
## <span id="page-14-0"></span>**6.1.4 Show**

 This section describes how to implement the show verb when applied to an instance of CIM\_Sensor. Implementations shall support the use of the show verb with CIM\_Sensor.

#### **6.1.4.1 Show Command Form for Multiple Objects Target**

- This command form is used to show many instances of CIM\_Sensor.
- **6.1.4.1.1 Command Form**
- **show <CIM\_Sensor** *multiple objects***>**
- **6.1.4.1.2 CIM Requirements**
- 429 See CIM Sensor in the "CIM Elements" section of the *[Sensors Profile](#page-6-0)* for the list of mandatory properties.
- **6.1.4.1.3 Behavior Requirements**
- **6.1.4.1.3.1 Preconditions**

 \$containerInstance represents the instance of CIM\_ComputerSystem which represents the

 container system and is associated to the targeted instances of CIM\_Sensor through the

 CIM\_SystemDevice association.

 #all is true if the "-all" option was specified with the command; otherwise, #all is false.

#### **6.1.4.1.3.2 Pseudo Code**

```
437 #propertylist[] = NULL; 
438 if ( false == #all) 
439 { 
440 #propertylist[] = <array of mandatory non-key property names (see CIM 441
            Requirements)>;
442 } 
443 &smShowInstances ( "CIM_Sensor", "CIM_SystemDevice", 
         444 $containerInstance.getObjectPath(), #propertylist[] ); 
445 &smEnd;
```
- **6.1.4.2 Show Command Form for Single Object Target**
- This command form is used to show a single instance of CIM\_Sensor.
- **6.1.4.2.1 Command Form**
- **show <CIM\_Sensor** *single object***>**
- **6.1.4.2.2 CIM Requirements**
- 451 See CIM\_Sensor in the "CIM Elements" section of the *[Sensors Profile](#page-6-0)* for the list of mandatory properties.
- **6.1.4.2.3 Behavior Requirements**
- **6.1.4.2.3.1 Preconditions**
- \$instance represents the targeted instance of CIM\_Sensor.
- \$instance=<CIM\_Sensor *single object*>;
- #all is true if the "-all" option was specified with the command; otherwise, #all is false.
- **6.1.4.2.3.2 Pseudo Code**

```
458 #propertylist[] = NULL; 
459 if (f_{\text{false}} == \text{Hall})460 { 
461 #propertylist[] = <array of mandatory non-key property names (see CIM 
462 Requirements)>; 
463 } 
464 &smShowInstance ( $instance, #propertylist[] ); 
465 &smEnd;
```
- <span id="page-15-0"></span>**6.1.5 Start**
- This section describes how to implement the start verb when applied to an instance of CIM\_Sensor. Implementations may support the use of the start verb with CIM\_Sensor.
- **6.1.5.1 Command Form**
- **start <CIM\_Sensor** *single object***>**

#### **6.1.5.2 CIM Requirements**

- 472 uint16 EnabledState;
- uint16 RequestedState;
- uint32 CIM\_Sensor.RequestStateChange ( 475 [IN] uint16 RequestedState,<br>476 [OUT] REF CIM\_ConcreteJob J 476 [OUT] REF CIM\_ConcreteJob Job,<br>477 [IN] datetime TimeoutPeriod ); [IN] datetime TimeoutPeriod );

#### **6.1.5.3 Behavior Requirements**

#### **6.1.5.3.1.1 Preconditions**

- \$instance represents the targeted instance of CIM\_Sensor.
- 481 \$instance=<CIM\_Sensor single object>;

#### **6.1.5.3.1.2 Pseudo Code**

&smStartRSC ( \$instance.getObjectPath() );

&smEnd;

#### <span id="page-16-0"></span>**6.1.6 Stop**

- This section describes how to implement the stop verb when applied to an instance of CIM\_Sensor.
- Implementations may support the use of the stop verb with CIM\_Sensor.

#### **6.1.6.1 Command Form**

**stop <CIM\_Sensor** *single object***>** 

#### **6.1.6.2 CIM Requirements**

- uint16 EnabledState;
- uint16 RequestedState;
- 493 uint32 CIM\_Sensor.RequestStateChange (<br>494 [IN] uint16 RequestedState, 494 [IN] uint16 RequestedState,<br>495 [OUT] REF CIM\_ConcreteJob J
- 495 [OUT] REF CIM\_ConcreteJob Job,<br>496 [IN] datetime TimeoutPeriod );
	- [IN] datetime TimeoutPeriod );
- **6.1.6.3 Behavior Requirements**
- **6.1.6.3.1 Preconditions**
- \$instance represents the targeted instance of CIM\_Sensor.
- \$instance=<CIM\_Sensor single object>;
- **6.1.6.3.2 Pseudo Code**

```
502 &smStopRSC ( $instance.getObjectPath() );
```
&smEnd;

## <span id="page-17-0"></span>504 **6.2 CIM\_NumericSensor**

505 The cd, exit, help, and version verbs shall be supported as described in [DSP0216.](#page-6-0)

506 507 508 509 [Table 2](#page-17-1) lists each SM CLP verb, the required level of support for the verb in conjunction with the target class, and, when appropriate, a cross-reference to the section detailing the mapping for the verb and target. [Table 2](#page-17-1) is for informational purposes only in case of a conflict between [Table 2](#page-17-1) and requirements detailed in the following sections, the text detailed in the following sections supersedes the information in

510 [Table 2](#page-17-1).

<span id="page-17-1"></span>511

#### **Table 2 – Command Verb Requirements for CIM\_NumericSensor**

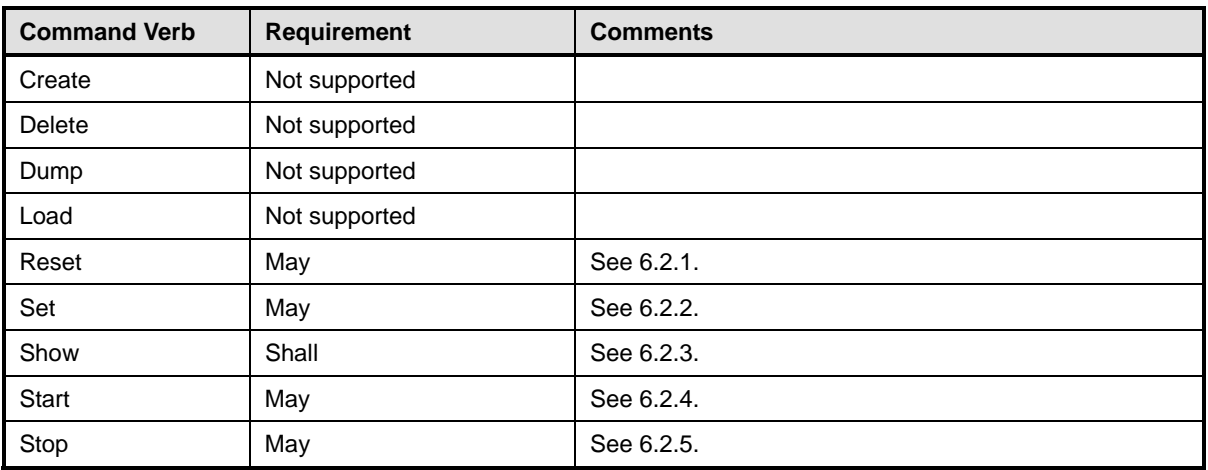

512 No mapping is defined for the following verbs for the specified target: create, delete, dump, and load.

#### <span id="page-17-2"></span>513 **6.2.1 Reset**

- 514 This section describes how to implement the reset verb when applied to an instance of
- 515 CIM\_NumericSensor. Implementations may support the use of the reset verb with CIM\_NumericSensor.

#### 516 **6.2.1.1 Command Form**

517 **reset <CIM\_NumericSensor** *single object***>** 

#### 518 **6.2.1.2 CIM Requirements**

- 519 uint16 EnabledState;
- 520 uint16 RequestedState;
- 521 uint32 CIM\_NumericSensor.RequestStateChange (<br>522 [IN] uint16 RequestedState,

```
522 [IN] uint16 RequestedState,<br>523 [OUT] REF CIM ConcreteJob J
```
- 523 [OUT] REF CIM\_ConcreteJob Job,<br>524 [IN] datetime TimeoutPeriod );
	- [IN] datetime TimeoutPeriod );
- 525 **6.2.1.3 Behavior Requirements**
- 526 **6.2.1.3.1 Preconditions**
- 527 \$instance represents the targeted instance of CIM\_NumericSensor.
- 528 \$instance=<CIM\_NumericSensor single object>;

#### 529 **6.2.1.3.2 Pseudo Code**

```
530 &smResetRSC ( $instance.getObjectPath() );
```
531 & smEnd;

#### <span id="page-18-0"></span>532 **6.2.2 Set**

- 533 This section describes how to implement the set verb when it is applied to an instance of
- 534 CIM\_NumericSensor. Implementations may support the use of the set verb with CIM\_NumericSensor.
- 535 The set verb is used to modify descriptive properties of the CIM\_NumericSensor instance.

#### 536 **6.2.2.1 General Usage of Set for a Single Property**

- 537 538 This command form corresponds to the general usage of the set verb to modify a single property of a target instance. This is the most common case.
- 539 540 The requirement for supporting modification of a property using this command form shall be equivalent to the requirement for supporting modification of the property using the ModifyInstance operation as defined 541 in the *[Sensors Profile](#page-6-0)*.
- 542 **6.2.2.1.1 Command Form**
- 543 **set <CIM\_NumericSensor** *single instance***> <propertyname>=<propertyvalue>**

#### 544 **6.2.2.1.2 CIM Requirements**

See CIM\_NumericSensor in the "CIM Elements" section of the *[Sensors Profile](#page-6-0)* for the list of modifiable properties. 545 546

#### 547 **6.2.2.1.3 Behavior Requirements**

```
548 $instance=<CIM_NumericSensor single instance> 
549 #propertyNames[] = {<propertyname>}; 
550 #propertyValues[] = {<propertyvalue>};
551 &smSetInstance ( $instance, #propertyNames[], #propertyValues[] ); 
552 &smEnd;
```
#### 553 **6.2.2.2 General Usage of Set for Multiple Properties**

554 555 556 This command form corresponds to the general usage of the set verb to modify multiple properties of a target instance where there is not an explicit relationship between the properties. This is the most common case.

557 558 The requirement for supporting modification of a property using this command form shall be equivalent to the requirement for supporting modification of the property using the ModifyInstance operation as defined 559 in the *[Sensors Profile](#page-6-0)*.

## 560 **6.2.2.2.1 Command Form**

561 **set <CIM\_NumericSensor** *single instance***> <propertyname1>=<propertyvalue1>**  562 **<propertyname***n***>=<propertyvalue***n***>** 

#### 563 **6.2.2.2.2 CIM Requirements**

See CIM\_NumericSensor in the "CIM Elements" section of the *[Sensors Profile](#page-6-0)* for the list of mandatory properties. 564 565

#### **6.2.2.2.3 Behavior Requirements**

```
567 $instance=<CIM_NumericSensor single instance> 
568 #propertyNames[] = {<propertyname>}; 
569 for #i < n 
570 { 
571 #propertyNames[#i] = <propertname#i> 
572 #propertyValues[#i] = <propertyvalue#i> 
573 } 
574 &smSetInstance ( $instance, #propertyNames[], #propertyValues[] ); 
575 &smEnd;
```
#### **6.2.2.3 Set Command Form for the LowerThresholdNonCritical Property**

- This command form is used to modify the LowerThresholdNonCritical property of the instances of CIM\_NumericSensor.
- **6.2.2.3.1 Command Form**
- **set <CIM\_NumericSensor** *single object***> LowerThresholdNonCritical=<***request value***>**

#### **6.2.2.3.2 CIM Requirements**

- sint32 LowerThresholdNonCritical;
- **6.2.2.3.3 Behavior Requirements**
- **6.2.2.3.3.1 Preconditions**
- \$instance represents the targeted instance of CIM\_NumericSensor.
- \$instance=<CIM\_NumericSensor *single object*>;

#### **6.2.2.3.3.2 Pseudo Code**

```
588 & ISetNumericSensorThreshold ( "LowerThresholdNonCritical", <request value>, 589 $instance.getObjectPath() );
                 $instance.getObjectPath() );
```
&smEnd;

#### **6.2.2.4 Set Command Form for the UpperThresholdNonCritical Property**

- This command form is used to modify the UpperThresholdNonCritical property of the instances of CIM\_NumericSensor.
- **6.2.2.4.1 Command Form**
- **set <CIM\_NumericSensor** *single object***> UpperThresholdNonCritical=<***request value***>**
- **6.2.2.4.2 CIM Requirements**
- sint32 UpperThresholdNonCritical;
- **6.2.2.4.3 Behavior Requirements**
- **6.2.2.4.3.1 Preconditions**
- \$instance represents the targeted instance of CIM\_NumericSensor.
- \$instance=<CIM\_NumericSensor *single object*>;

#### **6.2.2.4.3.2 Pseudo Code**

- &lSetNumericSensorThreshold ( "UpperThresholdNonCritical", <request value>, 604 \$instance.getObjectPath() );
- &smEnd;

#### **6.2.2.5 Set Command Form for the LowerThresholdCritical Property**

- This command form is used to modify the LowerThresholdCritical property of the instances of
- CIM\_NumericSensor.

#### **6.2.2.5.1 Command Form**

**set <CIM\_NumericSensor** *single object***> LowerThresholdCritical=<***request value***>** 

## **6.2.2.5.2 CIM Requirements**

- sint32 LowerThresholdCritical;
- **6.2.2.5.3 Behavior Requirements**
- **6.2.2.5.3.1 Preconditions**
- \$instance represents the targeted instance of CIM\_NumericSensor.
- \$instance=<CIM\_NumericSensor *single object*>;

#### **6.2.2.5.3.2 Pseudo Code**

- &lSetNumericSensorThreshold ( "LowerThresholdCritical", <request value>, 619 \$instance.getObjectPath() );
- &smEnd;

## **6.2.2.6 Set Command Form for the UpperThresholdCritical Property**

- This command form is used to modify the UpperThresholdCritical property of the instances of CIM\_NumericSensor.
- **6.2.2.6.1 Command Form**
- **set <CIM\_NumericSensor** *single object***> UpperThresholdCritical=<***request value***>**
- **6.2.2.6.2 CIM Requirements**
- sint32 UpperThresholdCritical;
- **6.2.2.6.3 Behavior Requirements**
- **6.2.2.6.3.1 Preconditions**
- \$instance represents the targeted instance of CIM\_NumericSensor.
- 631 \$instance=<CIM\_NumericSensor single object>;

#### **6.2.2.6.3.2 Pseudo Code**

```
633 &lSetNumericSensorThreshold ( "UpperThresholdCritical", <request value>, 634 \frac{1}{2} $instance.getObjectPath() );
```

```
$instance.getObjectPath() );
```

```
635 &smEnd;
```
#### **6.2.2.7 Set Command Form for the LowerThresholdFatal Property**

- This command form is used to modify the LowerThresholdFatal property of the instances of
- CIM\_NumericSensor.
- **6.2.2.7.1 Command Form**
- **set <CIM\_NumericSensor** *single object***> LowerThresholdFatal=<***request value***>**
- **6.2.2.7.2 CIM Requirements**
- sint32 LowerThresholdFatal;
- **6.2.2.7.3 Behavior Requirements**
- **6.2.2.7.3.1 Preconditions**
- \$instance represents the targeted instance of CIM\_NumericSensor.
- \$instance=<CIM\_NumericSensor *single object*>;

#### **6.2.2.7.3.2 Pseudo Code**

```
648 & LSetNumericSensorThreshold ( "LowerThresholdFatal", <request value>, 649 \frac{1}{2} \frac{1}{2}
```
- \$instance.getObjectPath() );
- &smEnd;

#### **6.2.2.8 Set Command Form for UpperThresholdFatal Property**

- This command form is used to modify UpperThresholdFatal property of the instances of CIM\_NumericSensor.
- **6.2.2.8.1 Command Form**
- **set <CIM\_NumericSensor** *single object***> UpperThresholdFatal=<***request value***>**
- **6.2.2.8.2 CIM Requirements**
- sint32 UpperThresholdFatal;
- **6.2.2.8.3 Behavior Requirements**
- **6.2.2.8.3.1 Preconditions**
- \$instance represents the targeted instance of CIM\_NumericSensor.
- \$instance=<CIM\_NumericSensor *single object*>;

#### **6.2.2.8.3.2 Pseudo Code**

```
663 & LSetNumericSensorThreshold ( "UpperThresholdFatal", <request value>, 664 $instance.getObjectPath() );
                 $instance.getObjectPath() );
```
&smEnd;

#### **6.2.2.9 Set Command Form for Restoring Threshold Defaults**

#### This command form is used to restore the values of threshold property of the instance of

 CIM\_NumericSensor to the defaults.

#### **6.2.2.9.1 Command Form**

- **set –default <CIM\_NumericSensor** *single object***> SettableThresholds**
- **6.2.2.9.2 CIM Requirements**
- uint32 CIM\_Sensor.RestoreDefaultThresholds();

#### **6.2.2.9.3 Behavior Requirements**

- **6.2.2.9.3.1 Preconditions**
- \$instance represents the targeted instance of CIM\_NumericSensor.
- \$instance=<CIM\_NumericSensor *single object*>;

#### **6.2.2.9.3.2 Pseudo Code**

- &lRestoreDefaultThresholds ( \$instance.getObjectPath() );
- &smEnd;

#### <span id="page-22-0"></span>**6.2.3 Show**

- This section describes how to implement the show verb when applied to an instance of
- CIM NumericSensor. Implementations shall support the use of the show verb with CIM NumericSensor.

#### **6.2.3.1 Show Command Form for Multiple Objects Target**

- This command form is used to show many instances of CIM\_NumericSensor.
- **6.2.3.1.1 Command Form**
- **show <CIM\_NumericSensor** *multiple objects***>**

#### **6.2.3.1.2 CIM Requirements**

See CIM\_NumericSensor in the "CIM Elements" section of the *[Sensors Profile](#page-6-0)* for the list of mandatory properties. 

**6.2.3.1.3 Behavior Requirements** 

#### **6.2.3.1.3.1 Preconditions**

 \$containerInstance represents the instance of CIM\_ComputerSystem which represents the container system and is associated to the targeted instances of CIM\_NumericSensor through the CIM\_SystemDevice association.

 #all is true if the "-all" option was specified with the command; otherwise, #all is false.

#### **6.2.3.1.3.2 Pseudo Code**

```
697 #propertylist[] = NULL; 
698 if ( false == #all) 
699 { 
700 #propertylist[] = <array of mandatory non-key property names (see CIM 
701 Requirements)>;
702 } 
703 &smShowInstances ( "CIM_NumericSensor", "CIM_ElementCapabilities", 
704 $containerInstance.getObjectPath(), #propertylist[] );
705 & smEnd;
```
#### 706 **6.2.3.2 Show Command Form for a Single Object Target**

707 This command form is used to show a single instance of CIM\_NumericSensor.

#### 708 **6.2.3.2.1 Command Form**

709 **show <CIM\_NumericSensor** *single object***>** 

#### 710 **6.2.3.2.2 CIM Requirements**

- See CIM\_NumericSensor in the "CIM Elements" section of the *[Sensors Profile](#page-6-0)* for the list of mandatory properties. 711 712
- 713 **6.2.3.2.3 Behavior Requirements**

#### 714 **6.2.3.2.3.1 Preconditions**

- 715 \$instance represents the targeted instance of CIM\_NumericSensor.
- 716 \$instance=<CIM\_NumericSensor *single object*>;
- 717 #all is true if the "-all" option was specified with the command; otherwise, #all is false.

#### 718 **6.2.3.2.3.2 Pseudo Code**

```
719 #propertylist[] = NULL; 
720 if ( false == #all)
721 { 
722 #propertylist[] = <array of mandatory non-key property names (see CIM<br>723 Requirements)>;
            Requests)>;
724 } 
725 &smShowInstance ( $instance, #propertylist[] ); 
726 & smEnd;
```
#### <span id="page-23-0"></span>727 **6.2.4 Start**

- 728 This section describes how to implement the start verb when applied to an instance of
- 729 CIM\_NumericSensor. Implementations may support the use of the start verb with CIM\_NumericSensor.

#### 730 **6.2.4.1 Command Form**

731 **start <CIM\_NumericSensor** *single object***>** 

#### 732 **6.2.4.2 CIM Requirements**

733 uint16 EnabledState;

```
734 uint16 RequestedState;
```
735 uint32 CIM\_NumericSensor.RequestStateChange (<br>736 [IN] uint16 RequestedState, 736 [IN] uint16 RequestedState,<br>737 [OUT] REF CIM ConcreteJob J 737 [OUT] REF CIM\_ConcreteJob Job,<br>738 [IN] datetime TimeoutPeriod ); [IN] datetime TimeoutPeriod );

#### 739 **6.2.4.3 Behavior Requirements**

- 740 **6.2.4.3.1 Preconditions**
- 741 \$instance represents the targeted instance of CIM\_NumericSensor.
- 742 \$instance=<CIM\_NumericSensor *single object*>;

#### <span id="page-24-0"></span>743 **6.2.4.3.2 Pseudo Code**

- 744 &smStartRSC ( \$instance.getObjectPath() );
- 745 &smEnd;

#### <span id="page-24-1"></span>746 **6.2.5 Stop**

- 747 This section describes how to implement the stop verb when applied to an instance of
- 748 CIM\_NumericSensor. Implementations may support the use of the stop verb with CIM\_NumericSensor.

#### 749 **6.2.5.1 Command Form**

750 **stop <CIM\_NumericSensor** *single object***>** 

#### 751 **6.2.5.2 CIM Requirements**

- 752 uint16 EnabledState;
- 753 uint16 RequestedState;
- 754 uint32 CIM\_NumericSensor.RequestStateChange (<br>755 [IN] uint16 RequestedState, 755 [IN] uint16 RequestedState,<br>756 [OUT] REF CIM ConcreteJob J
- 756 [OUT] REF CIM\_ConcreteJob Job,<br>757 [IN] datetime TimeoutPeriod );
- [IN] datetime TimeoutPeriod );

#### 758 **6.2.5.3 Behavior Requirements**

#### 759 **6.2.5.3.1 Preconditions**

- 760 In this section  $sinstance$  represents the targeted instance of CIM NumericSensor.
- 761 \$instance=<CIM\_NumericSensor *single object*>;

#### 762 **6.2.5.3.2 Pseudo Code**

763 &smStopRSC ( \$instance.getObjectPath() );

#### 764 & smEnd;

## 765 **6.3 CIM\_EnabledLogicalElementCapabilities**

766 The cd, exit, help, and version verbs shall be supported as described in [DSP0216.](#page-6-0)

767 768 769 [Table 3](#page-24-2) lists each SM CLP verb, the required level of support for the verb in conjunction with the target class, and, when appropriate, a cross-reference to the section detailing the mapping for the verb and target. [Table 3](#page-24-2) is for informational purposes only: in case of a conflict between [Table 3](#page-24-2) and requirements

770 detailed in the following sections, the text detailed in the following sections supersedes the information in [Table 3](#page-24-2).

- 771
- <span id="page-24-2"></span>772

#### **Table 3 – Command Verb Requirements for CIM\_EnabledLogicalElementCapabilities**

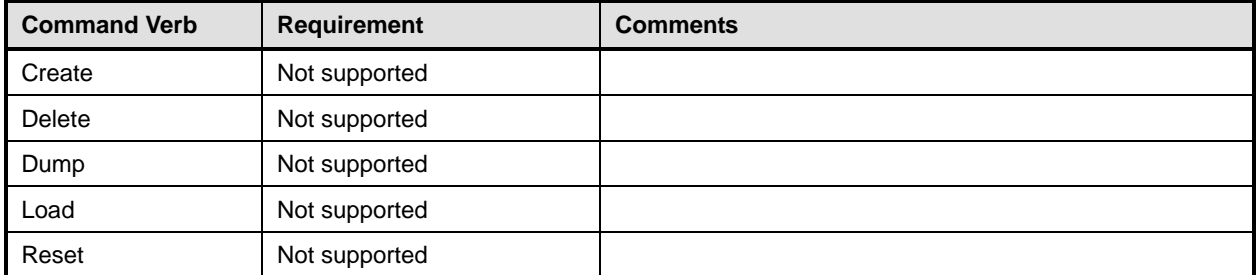

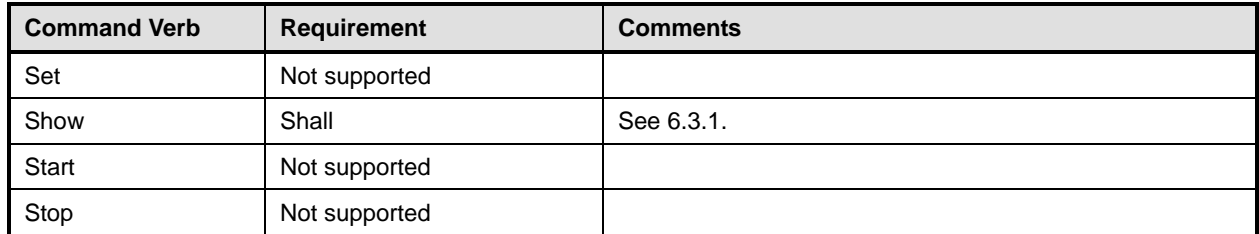

- No mapping is defined for the following verbs for the specified target: create, delete, dump, load, 773
- reset, set, start, and stop. 774

#### <span id="page-25-0"></span>775 **6.3.1 Show**

- 776 This section describes how to implement the show verb when applied to an instance of
- 777 CIM\_EnabledLogicalElementCapabilities. Implementations shall support the use of the show verb with
- 778 CIM\_EnabledLogicalElementCapabilities.

#### 779 **6.3.1.1 Show Command Form for Multiple Objects Target**

780 This command form is used to show many instances of CIM\_EnabledLogicalElementCapabilities.

#### 781 **6.3.1.1.1 Command Form**

782 **show <CIM\_EnabledLogicalElementCapabilities** *multiple objects***>** 

#### 783 **6.3.1.1.2 CIM Requirements**

See CIM\_EnabledLogicalElementCapabilities in the "CIM Elements" section of the *[Sensors Profile](#page-6-0)* for the list of mandatory properties. 784 785

#### 786 **6.3.1.1.3 Behavior Requirements**

#### 787 **6.3.1.1.3.1 Preconditions**

- 788 \$containerInstance represents the instance of CIM\_ConcreteCollection with ElementName property
- 789 that contains "Capabilities" and is associated to the targeted instances of
- 790 CIM\_EnabledLogicalElementCapabilities through the CIM\_MemberOfCollection association.
- 791 #all is true if the "-all" option was specified with the command; otherwise, #all is false.

## 792 **6.3.1.1.3.2 Pseudo Code**

```
793 #propertylist[] = NULL; 
794 if ( false == #all)
795 { 
796 #propertylist[] = <array of mandatory non-key property names (see CIM 797
            Requirements)>;
798 } 
799 &smShowInstances ( "CIM_EnabledLogicalElementCapabilities", "CIM_MemberOfCollection", 
800 $containerInstance.getObjectPath(), #propertylist[] );
801 & smEnd;
```
## 802 **6.3.1.2 Show Command Form for Single Object Target**

803 This command form is used to show a single instance of CIM\_EnabledLogicalElementCapabilities.

#### <span id="page-26-0"></span>804 **6.3.1.2.1 Command Form**

- 805 **show <CIM\_EnabledLogicalElementCapabilities** *single object***>**
- 806 **6.3.1.2.2 CIM Requirements**
- See CIM\_EnabledLogicalElementCapabilities in the "CIM Elements" section of the *[Sensors Profile](#page-6-0)* for the list of mandatory properties. 807 808

#### 809 **6.3.1.2.3 Behavior Requirements**

#### 810 **6.3.1.2.3.1 Preconditions**

811 \$instance represents the targeted instance of CIM\_EnabledLogicalElementCapabilities.

812 \$instance=<CIM\_EnabledLogicalElementCapabilities *single object*>;

813 #all is true if the "-all" option was specified with the command; otherwise, #all is false.

#### 814 **6.3.1.2.3.2 Pseudo Code**

```
815 #propertylist[] = NULL; 
816 if ( false == \#all } {
817 #propertylist[] = <array of mandatory non-key property names (see CIM 818
            Requirements)>;
819 } 
820 &smShowInstance ( $instance, #propertylist[] ); 
821 & smEnd;
```
## 822 **6.4 CIM\_ElementCapabilities**

823 The cd, exit, help, and version verbs shall be supported as described in [DSP0216.](#page-6-0)

824 825 826 827 828 [Table 4](#page-26-1) lists each SM CLP verb, the required level of support for the verb in conjunction with the target class, and, when appropriate, a cross-reference to the section detailing the mapping for the verb and target. [Table 4](#page-26-1) is for informational purposes only; in case of a conflict between [Table 4](#page-26-1) and requirements detailed in the following sections, the text detailed in the following sections supersedes the information in [Table 4](#page-26-1).

<span id="page-26-1"></span>829

**Table 4 – Command Verb Requirements for CIM\_ElementCapabilities** 

| <b>Command Verb</b> | <b>Requirement</b> | <b>Comments</b> |
|---------------------|--------------------|-----------------|
| Create              | Not supported      |                 |
| <b>Delete</b>       | Not supported      |                 |
| Dump                | Not supported      |                 |
| Load                | Not supported      |                 |
| Reset               | Not supported      |                 |
| Set                 | Not supported      |                 |
| Show                | Shall              | See 6.4.2.      |
| Start               | Not supported      |                 |
| Stop                | Not supported      |                 |

No mapping is defined for the following verbs for the specified target: create, delete, dump, exit, 830

load, reset, set, start, and stop. 831

#### 832 **6.4.1 Ordering of Results**

- When results are returned for multiple instances of CIM\_ElementCapabilities, implementations shall utilize the following algorithm to produce the natural (that is, default) ordering: 833 834
- 835 • Results for CIM\_ElementCapabilities are unordered; therefore, no algorithm is defined.

#### <span id="page-27-0"></span>836 **6.4.2 Show**

- 837 This section describes how to implement the show verb when applied to an instance of
- 838 839 CIM ElementCapabilities. Implementations shall support the use of the show verb with CIM\_ElementCapabilities.
- 840 **6.4.2.1 Show Command Form for Multiple Objects Target**
- 841 **CIM\_EnabledLogicalElementCapabilities Reference**
- 842 This command form is used to show many instances of CIM\_ElementCapabilities. This command form
- 843 corresponds to a show command issued against instances of CIM\_ElementCapabilities where only one
- 844 reference is specified and the reference is to the scoping instance of
- 845 CIM\_EnabledLogicalElementCapabilities.
- 846 **6.4.2.1.1 Command Form**
- 847 **show <CIM\_ElementCapabilities** *multiple objects***>**

#### 848 **6.4.2.1.2 CIM Requirements**

See CIM\_ElementCapabilities in the "CIM Elements" section of the *[Sensors Profile](#page-6-0)* for the list of mandatory properties. 849 850

#### 851 **6.4.2.1.3 Behavior Requirements**

#### 852 **6.4.2.1.3.1 Preconditions**

853 854 \$instance represents the instance of CIM\_EnabledLogicalElementCapabilities which is referenced by CIM\_ElementCapabilities.

#### 855 **6.4.2.1.3.2 Pseudo Code**

```
856 &smShowAssociationInstances ( "CIM_ElementCapabilities", $instance.getObjectPath() ); 
857 & smEnd;
```
#### 859 858 **6.4.2.2 Show Command Form for Multiple Objects – CIM\_Sensor or CIM\_NumericSensor Reference**

- 860 This command form is used to show a single instance of CIM\_ElementCapabilities. This command form
- 861 corresponds to a show command issued against a single instance of CIM\_ElementCapabilities where
- 862 only one reference is specified and the reference is to the instance of CIM\_Sensor or
- 863 CIM\_NumericSensor.

#### 864 **6.4.2.2.1 Command Form**

865 **show <CIM\_ElementCapabilities** *multiple objects***>** 

#### 866 **6.4.2.2.2 CIM Requirements**

- See CIM\_ElementCapabilities in the "CIM Elements" section of the *[Sensors Profile](#page-6-0)* for the list of 867
- mandatory properties. 868

#### <span id="page-28-0"></span>869 **6.4.2.2.3 Behavior Requirements**

#### 870 **6.4.2.2.3.1 Preconditions**

\$instance represents the instance of CIM\_Sensor or CIM\_NumericSensor which is referenced by CIM\_ElementCapabilities. 871 872

#### 873 **6.4.2.2.3.2 Pseudo Code**

```
874 &smShowAssociationInstances ( "CIM_ElementCapabilities", $instance.getObjectPath(),<br>875     #propertylist[] );
                #propertylist[] );
```
876 & smEnd;

#### 877 **6.4.2.3 Show Command Form for a Single Object Target – Both References**

878 879 880 This command form is for the show verb applied to a single instance. This command form corresponds to a show command issued against CIM\_ElementCapabilities where both references are specified and therefore the desired instance is unambiguously identified.

- 881 **6.4.2.3.1 Command Form**
- 882 **show <CIM\_ElementCapabilities** *single object***>**

#### 883 **6.4.2.3.2 CIM Requirements**

- See CIM\_ElementCapabilities in the "CIM Elements" section of the *[Sensors Profile](#page-6-0)* for the list of mandatory properties. 884 885
- 886 **6.4.2.3.3 Behavior Requirements**
- 887 **6.4.2.3.3.1 Preconditions**
- 888 889 \$instanceA represents the referenced instance of CIM\_Sensor or CIM\_NumericSensor through CIM\_ElementCapabilities association.
- 890 891 \$instanceB represents the instance of CIM\_EnabledLogicalElementCapabilities which is referenced by CIM\_ElementCapabilities.

#### 892 **6.4.2.3.3.2 Pseudo Code**

- 893 &smShowAssociationInstance ( "CIM\_ElementCapabilities", \$instanceA.getObjectPath(), 894 \$instanceB.getObjectPath() );
- 895 & smEnd;

## 896 **6.5 CIM\_SystemDevice**

897 The cd, exit, help, and version verbs shall be supported as described in [DSP0216.](#page-6-0)

898 899 900 901 902 [Table 5](#page-29-1) lists each SM CLP verb, the required level of support for the verb in conjunction with the target class, and, when appropriate, a cross-reference to the section detailing the mapping for the verb and target. [Table 5](#page-29-1) is for informational purposes only; in case of a conflict between [Table 5](#page-29-1) and requirements detailed in the following sections, the text detailed in the following sections supersedes the information in [Table 5](#page-29-1).

<span id="page-29-1"></span><span id="page-29-0"></span>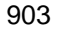

903 **Table 5 – Command Verb Requirements for CIM\_SystemDevice** 

| <b>Command Verb</b> | <b>Requirement</b> | <b>Comments</b> |
|---------------------|--------------------|-----------------|
| Create              | Not supported      |                 |
| <b>Delete</b>       | Not supported      |                 |
| Dump                | Not supported      |                 |
| Load                | Not supported      |                 |
| Reset               | Not supported      |                 |
| Set                 | Not supported      |                 |
| Show                | Shall              | See 6.5.2.      |
| <b>Start</b>        | Not supported      |                 |
| Stop                | Not supported      |                 |

No mapping is defined for the following verbs for the specified target: create, delete, dump, load, 904

reset, set, start, and stop. 905

## 906 **6.5.1 Ordering of Results**

- 907 908 When results are returned for multiple instances of CIM\_SystemDevice, implementations shall utilize the following algorithm to produce the natural (that is, default) ordering:
- 909 Results for CIM\_SystemDevice are unordered; therefore, no algorithm is defined.

#### <span id="page-29-2"></span>910 **6.5.2 Show**

- 911 This section describes how to implement the show verb when applied to an instance of
- 912 CIM\_SystemDevice. Implementations shall support the use of the show verb with CIM\_SystemDevice.

## 913 **6.5.2.1 Show Command Form for Multiple Objects Target – CIM\_ComputerSystem Reference**

- 914 This command form is used to show many instances of CIM\_SystemDevice. This command form
- 915 corresponds to a show command issued against the instance of CIM\_SystemDevice where only one
- 916 reference is specified and the reference is to the scoping instance of CIM\_ComputerSystem.

## 917 **6.5.2.1.1 Command Form**

918 **show <CIM\_SystemDevice** *multiple objects***>** 

## 919 **6.5.2.1.2 CIM Requirements**

- See CIM\_SystemDevice in the "CIM Elements" section of the *[Sensors Profile](#page-6-0)* for the list of mandatory properties. 920 921
- 922 **6.5.2.1.3 Behavior Requirements**

## 923 **6.5.2.1.3.1 Preconditions**

- 924 \$instance represents the instance of a CIM\_ComputerSystem, which is referenced by
- 925 CIM\_SystemDevice.

#### **6.5.2.1.3.2 Pseudo Code**

```
927 &smShowAssociationInstances ( "CIM_SystemDevice", $instance.getObjectPath()); 
928 &smEnd;
```
#### **6.5.2.2 Show Command Form for Multiple Objects Target – CIM\_Sensor or CIM\_NumericSensor Reference**

 This command form is used to show a single instance of CIM\_SystemDevice. This command form corresponds to a show command issued against a single instance of CIM\_SystemDevice, where only one reference is specified and the reference is to the instance of CIM\_Sensor or CIM\_NumericSensor.

#### **6.5.2.2.1 Command Form**

**show <CIM\_SystemDevice** *multiple objects***>** 

#### **6.5.2.2.2 CIM Requirements**

See CIM\_SystemDevice in the "CIM Elements" section of the *[Sensors Profile](#page-6-0)* for the list of mandatory properties. 

#### **6.5.2.2.3 Behavior Requirements**

#### **6.5.2.2.3.1 Preconditions**

 \$instance represents the instance of CIM\_Sensor or CIM\_NumericSensor which is referenced by CIM\_SystemDevice.

#### **6.5.2.2.3.2 Pseudo Code**

&smShowAssociationInstances ( "CIM\_SystemDevice", \$instance.getObjectPath() ); &smEnd;

#### **6.5.2.3 Show Command Form for a Single Object Target – Both References**

 This command form is for the show verb applied to a single instance. This command form corresponds to a show command issued against CIM\_SystemDevice where both references are specified and therefore the desired instance is unambiguously identified.

#### **6.5.2.3.1 Command Form**

**show <CIM\_SystemDevice** *single object***>** 

#### **6.5.2.3.2 CIM Requirements**

See CIM\_SystemDevice in the "CIM Elements" section of the *[Sensors Profile](#page-6-0)* for the list of mandatory properties. 

#### **6.5.2.3.3 Behavior Requirements**

#### **6.5.2.3.3.1 Preconditions**

  $S$ instanceA represents the referenced instance of CIM\_Sensor or CIM\_NumericSensor through CIM\_SystemDevice association.

 \$instanceB represents the instance of CIM\_Sensor or CIM\_NumericSensor which is referenced by CIM\_SystemDevice.

#### <span id="page-31-0"></span>961 **6.5.2.3.3.2 Pseudo Code**

```
962 &smShowAssociationInstance ( "CIM_SystemDevice", $instanceA.getObjectPath(),<br>963 $instanceB.getObjectPath() );
                 $instanceB.getObjectPath() );
```
964 &smEnd;

## 965 **6.6 CIM\_AssociatedSensor**

966 The cd, exit, help, and version verbs shall be supported as described in [DSP0216.](#page-6-0)

967 968 969 970 971 [Table 6](#page-31-1) lists each SM CLP verb, the required level of support for the verb in conjunction with the target class, and, when appropriate, a cross-reference to the section detailing the mapping for the verb and target. [Table 6](#page-31-1) is for informational purposes only; in case of a conflict between [Table 6](#page-31-1) and requirements detailed in the following sections, the text detailed in the following sections supersedes the information in [Table 6](#page-31-1).

<span id="page-31-1"></span>972

#### **Table 6 – Command Verb Requirements for CIM\_AssociatedSensor**

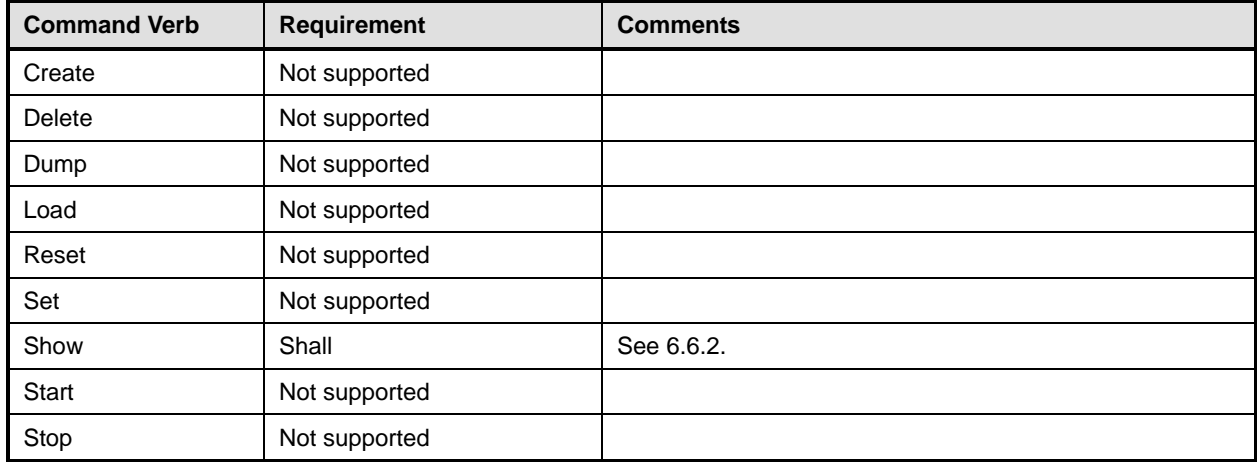

No mapping is defined for the following verbs for the specified target: create, delete, dump, exit, load, reset, set, start, and stop. 973 974

#### 975 **6.6.1 Ordering of Results**

976 977 When results are returned for multiple instances of CIM AssociatedSensor, implementations shall utilize the following algorithm to produce the natural (that is, default) ordering:

978 Results for CIM\_AssociatedSensor are unordered; therefore, no algorithm is defined.

#### <span id="page-31-2"></span>979 **6.6.2 Show**

- 980 This section describes how to implement the show verb when applied to an instance of
- 981 CIM AssociatedSensor. Implementations shall support the use of the show verb with
- 982 CIM\_AssociatedSensor.

#### 984 983 **6.6.2.1 Show Command Form for Multiple Objects Target – CIM\_ManagedSystemElement Subclass Reference**

- 985 This command form is used to show many instances of CIM\_AssociatedSensor. This command form
- 986 987 corresponds to a show command issued against instances of CIM\_AssociatedSensor where only one reference is specified and the reference is to the scoping instance of a subclass of
	- 988 CIM\_ManagedSystemElement.

#### **6.6.2.1.1 Command Form**

- **show <CIM\_AssociatedSensor** *multiple objects***>**
- **6.6.2.1.2 CIM Requirements**
- See CIM\_AssociatedSensor in the "CIM Elements" section of the *[Sensors Profile](#page-6-0)* for the list of mandatory properties.

#### **6.6.2.1.3 Behavior Requirements**

#### **6.6.2.1.3.1 Preconditions**

 \$instance represents the instance of a subclass of CIM\_ManagedSystemElement which is referenced by CIM\_AssociatedSensor.

#### **6.6.2.1.3.2 Pseudo Code**

```
999 &smShowAssociationInstances ( "CIM_AssociatedSensor", $instance.getObjectPath() ); 
1000 &smEnd;
```
#### **6.6.2.2 Show Command Form for Multiple Objects Target – CIM\_Sensor or CIM\_NumericSensor Reference**

 This command form is used to show a single instance of CIM\_AssociatedSensor. This command form corresponds to a show command issued against a single instance of CIM\_AssociatedSensor where only one reference is specified and the reference is to the instance of CIM\_Sensor or CIM\_NumericSensor.

- **6.6.2.2.1 Command Form**
- **show <CIM\_AssociatedSensor** *multiple objects***>**

#### **6.6.2.2.2 CIM Requirements**

See CIM\_AssociatedSensor in the "CIM Elements" section of the *[Sensors Profile](#page-6-0)* for the list of mandatory properties. 

#### **6.6.2.2.3 Behavior Requirements**

#### **6.6.2.2.3.1 Preconditions**

 \$instance represents the instance of CIM\_Sensor or CIM\_NumericSensor which is referenced by CIM\_AssociatedSensor.

#### **6.6.2.2.3.2 Pseudo Code**

```
1016 &smShowAssociationInstances ( "CIM_AssociatedSensor", $instance.getObjectPath() ); 
1017 &smEnd;
```
#### **6.6.2.3 Show Command Form for a Single Object Target – Both References**

 This command form is for the show verb applied to a single instance. This command form corresponds to a show command issued against CIM\_AssociatedSensor where both references are specified and therefore the desired instance is unambiguously identified.

#### **6.6.2.3.1 Command Form**

#### **show <CIM\_AssociatedSensor** *single object***>**

#### 1024 **6.6.2.3.2 CIM Requirements**

See CIM\_AssociatedSensor in the "CIM Elements" section of the *[Sensors Profile](#page-6-0)* for the list of mandatory properties. 1025 1026

## 1027 **6.6.2.3.3 Behavior Requirements**

#### 1028 **6.6.2.3.3.1 Preconditions**

- 1029 1030 \$instanceA represents the referenced instance of CIM\_Sensor or CIM\_NumericSensor through CIM\_AssociatedSensor association.
- 1031 1032 \$instanceB represents the instance of subclass of CIM\_ManagedSystemElement which is referenced by CIM\_AssociatedSensor.

#### 1033 **6.6.2.3.3.2 Pseudo Code**

- 1034 &smShowAssociationInstance ( "CIM\_AssociatedSensor", \$instanceA.getObjectPath(),<br>1035 \$instanceB.getObjectPath() ); \$instanceB.getObjectPath() );
- 1036 &smEnd;

<span id="page-34-0"></span>

1040

1041

1042

# **ANNEX A**

(informative)

# **Change Log**

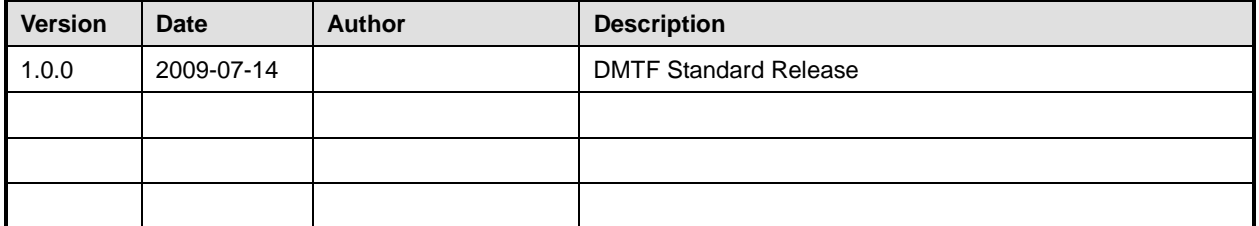